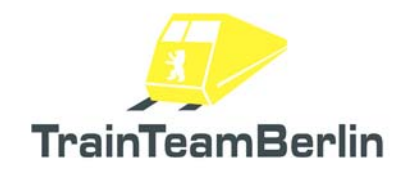

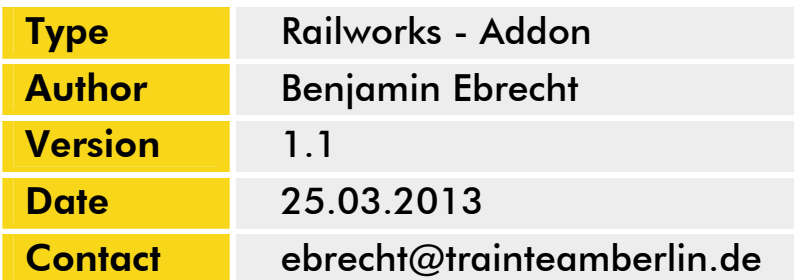

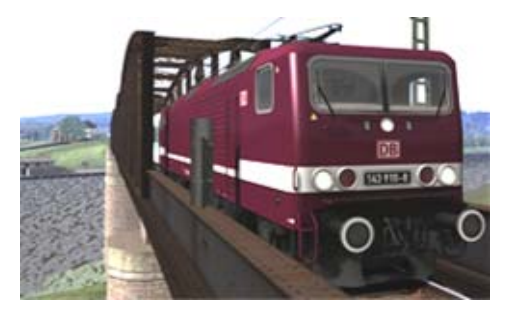

### *1. Preamble*

Dear Customer,

we're very pleased that our Addon "Class 143 PlusPack" got such a great echo. So we decided to create a ServicePack which brings besides several Enhancements some completely new locos and scenarios. In this sense, we wish you as much pleasure with this addon as we had while creating it.

TrainTeamBerlin Berlin, November 2012

### *2. Installation*

You have to execute the file setup.exe to install "Railworks Class 101 PlusPack - ServicePack 1.1". The automatic install routine is opening. Follow the instructions and install the addon in your railworks main folder. This is detected automatically in most cases as well as your serial number. After copying the necessary files two additional setup programs for "Microsoft Visual  $C++2012$ Redistributable (x86)" and Microsoft DirectX components will be executed. For installing these files it may be necessary to have an active internet connection for downloading DirectX components. With this you finished the installation.

## *3. Content*

We want to shortly overview the new contents in the following:

- Installation of the "enhanced HP Signal scripts" in the actual Version 1.3
- Installation of the TAB-Trigger in some Scenarios of the Version 1.0 so you will no longer need the TAB key in some situations
- n-Coaches: graphical improvements for the graffiti wagons
- n-Coaches: sitting passengers bugfix
- Completely improved loco scripts with many enhancements like
	- better handling of overlapping PZB monitorings
	- PZB now working with the Munich Augsburg line
- Quickdrive-Consists for the Railworks default Class 143 including image thumbnail
- additional improvements for the -Coaches sound and the freight wagon sound
- new livery for the Class 143 in traffic red (default loco and Cologne-Duesseldorf addon)

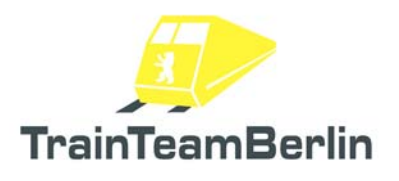

#### - Class 143 now includes brand new 3DByte-Soundsystem for PIS-announcements New, non-driveable AI trains:

- BR420 (S-Bahn München)
- BR423 (S-Bahn München)
- BR648 (Bayerische Regiobahn Augsburg)

For scenario creators: Please pay attention to the separate delivered ReadMe-file for these trainsets that is linked in your start menu.

We want to thank all involved authors for their help!

# Scenarios:

# Munich-Augsburg

### TTB 01: What would be, if …

*Loco: Class 143 traffic red Difficulty: middle Season / Weather: Spring / Cloudy Time: 16:38 Duration: 0:40 Stunden* 

*Description: We simulate a trainset bottlneck of the S-Bahn Munich today. Take a short tour from central station to Mammendorf as S3 with your Class 143. Be in time and pay attention to active PZB magnets. Always stop at the "Vollzug"-stop markers.* 

#### TTB 02: Replacement train to Munich

*Loco: Class 143 traffic red Difficulty: difficult Season / Weather: Autumn / Cloudy Time: 13:05 Duration: 0:45 Stunden* 

*Description: Due to a vehicle defect you will drive a regional train to Munich with your class 143. It will be very difficult to stay in time because the loco is only as fast as 120km/h.* 

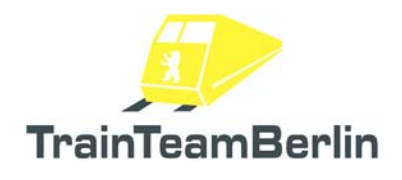